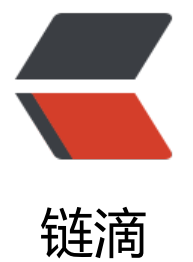

## SpringMVC 回顾[笔记 \(](https://ld246.com)五)---- 映射请求参 数 & 请求参数

作者: pride

- 原文链接:https://ld246.com/article/1542288705690
- 来源网站: [链滴](https://ld246.com/member/pride)
- 许可协议:[署名-相同方式共享 4.0 国际 \(CC BY-SA 4.0\)](https://ld246.com/article/1542288705690)
- @RequestParam注解
- 1.使用RequestParam映射请求参数
- 2.value值就是请求参数的参数名

3.required 该参数是否是必须 默认值为True

```
//Jsp页面上的跳转链接<a href="TestRequestParams?username=xiaoming&age=18">TestRe
uestParams</a>
@RequestMapping("/TestRequestParams")
public String testRequestParams(@RequestParam(value="username")String un,
@RequestParam(value="age", required=false, defaultValue="0") int age)\overline{f}System.out.println("TestRequestParams username="+un+"age="+age);
return"success";
}
```
● @RequestHeader注解

```
// Jsp页面上的跳转链接<a href="TestRequestHeader"> TestRequestHeader </a>
@RequestMapping("/TestRequestHeader")
public String testRequestHeader(@RequestHeader(value = "Accept-Language") String lg) {
   System.out.println("TestRequestHeader Accept-Language" + lg);
   return "success";
}
```
● @CookieValue注解

```
// Jsp页面上的跳转链接<a href="TestCookieValue"> TestCookieValue </a>
@RequestMapping("/TestCookieValue")
public String testCookieValue(@CookieValue(value = "JSESSIONID") String cookies) {
   System.out.println("TestCookieValue JSESSIONID=" + cookies);
   return "success";
}
```
● 使用POJO(简单的Java对象)作为参数

```
SpringMVC 会按照请求参数名和 POJO 属性名自动匹配自动为该对象填充属性值。支持级联属性。
如dept.adress
```

```
public String TestPOJO(User user) {
   System.out.println(user);
   return "success";
}
```
● 使用Servlet原生的API做参数

可以使用Servlet原生的API作为参数,具体支持以下类型

HttpServletRequest

HttpServletResponse

**HttpSession** 

java.security.Principal

Locale

```
InputStream
OutputStream
Reader
Writer
@RequestMapping("/TestServletAPI")
public void TestServletAPI(HttpServletRequest Request, HttpServletResponse Response, Write
 out) {
   System.out.println("HttpServletRequest:" + Request + " HttpServletResponse:" + Response)
   try {
     out.write("You ServletAPI success!");
   } catch (IOException e) {
     // TODO Auto-generated catch block
```
e.printStackTrace();

 } }

```
原文链接: SpringMVC 回顾笔记 (五)---- 映射请求参数 & 请求参数
```